### <span id="page-0-0"></span>CaseStudy BusinessStreamline

Semester 1 Webtechnologie

#### CaseStudy BusinessStreamline

CaseStudy BusinessStreamline

Semester 1 Webtechnologie

Ivan Hörler, Harayanamoorthy Prashath, Ciullo Alessio

IBZ-Aarau

1. April 2017

Ivan Hörler, Harayanamoorthy Prashath, Ciullo Alessio

IBZ-Aarau

1. April 2017

[Ausgangslage](#page-8-0)

#### CaseStudy BusinessStreamline

Inhaltsverzeichniss Ausgangslage

 $L$ Inhaltsverzeichniss

[Ausgangslage](#page-8-0)

[Rahmenbedingungen](#page-13-0)

#### CaseStudy BusinessStreamline

 $L$ Inhaltsverzeichniss

Inhaltsverzeichniss Ausgangslage

[Ausgangslage](#page-8-0)

[Rahmenbedingungen](#page-13-0)

[Aufgabenstellung](#page-18-0)

#### CaseStudy BusinessStreamline

Inhaltsverzeichniss Ausgangslage

Rahmenbedingungen

Aufgabenstellung

 $L$ Inhaltsverzeichniss

[Ausgangslage](#page-8-0)

[Rahmenbedingungen](#page-13-0)

[Aufgabenstellung](#page-18-0)

[Projektorganisation](#page-24-0)

#### CaseStudy BusinessStreamline

 $\Box$ Inhaltsverzeichniss

Inhaltsverzeichniss

Ausgangslage

Rahmenbedingungen

Aufgabenstellung

Projektorganisation

[Ausgangslage](#page-8-0)

[Rahmenbedingungen](#page-13-0)

[Aufgabenstellung](#page-18-0)

[Projektorganisation](#page-24-0)

[Analyse](#page-29-0)

#### CaseStudy BusinessStreamline

 $\Box$ Inhaltsverzeichniss

Inhaltsverzeichniss

Ausgangslage

Rahmenbedingungen

Aufgabenstellung

Projektorganisation

Analyse

[Ausgangslage](#page-8-0)

[Rahmenbedingungen](#page-13-0)

[Aufgabenstellung](#page-18-0)

[Projektorganisation](#page-24-0)

[Analyse](#page-29-0)

[Detailplanung](#page-46-0)

#### CaseStudy BusinessStreamline

 $\Box$ Inhaltsverzeichniss

Inhaltsverzeichniss Ausgangslage

Rahmenbedingungen

Aufgabenstellung

Projektorganisation

Analyse

Detailplanung

[Ausgangslage](#page-8-0)

[Rahmenbedingungen](#page-13-0)

[Aufgabenstellung](#page-18-0)

[Projektorganisation](#page-24-0)

[Analyse](#page-29-0)

[Detailplanung](#page-46-0)

[Realisation](#page-50-0)

#### CaseStudy BusinessStreamline

 $\Box$ Inhaltsverzeichniss

Inhaltsverzeichniss Ausgangslage Rahmenbedingungen Aufgabenstellung Projektorganisation Analyse

Detailplanung

Realisation

<span id="page-8-0"></span>[Ausgangslage](#page-8-0)

[Rahmenbedingungen](#page-13-0)

[Aufgabenstellung](#page-18-0)

[Projektorganisation](#page-24-0)

[Analyse](#page-29-0)

[Detailplanung](#page-46-0)

[Realisation](#page-50-0)

[Abweichungsanalyse](#page-66-0)

#### CaseStudy BusinessStreamline

 $\Box$ Inhaltsverzeichniss

Inhaltsverzeichniss Ausgangslage Rahmenbedingungen Aufgabenstellung Projektorganisation Analyse Detailplanung Realisation Abweichungsanalyse

Die Webtech Case Study im dritten Semester der Ausbildung zum Dipl. Techniker IT befasst sich mit den Technologien HTML, PHP und SQL aus den Fächern Webtechnologie und Datenbanken.

Die Zielsetzung ist vom Fachgruppenleiter dokumentiert und wird gemäss diesem umgesetzt.

#### CaseStudy BusinessStreamline

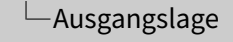

#### Ausgangslage

Die Webtech Case Study im dritten Semester der Ausbildung zum Dipl. Techniker IT befasst sich mit den Technologien HTML, PHP und SQL aus den Fächern Webtechnologie und Datenbanken.

Die Zielsetzung ist vom Fachgruppenleiter dokumentiert und wird gemäss diesem umgesetzt.

Es sind vier Ziele zu verfolgen:

 $\triangleright$  Der Studierende hat ein Geschäftsmodell in einer einfachen dynamischen Weblösung abgebildet.

#### CaseStudy BusinessStreamline

 $\Box$ Ausgangslage

Es sind vier Ziele zu verfolgen:

Ausgangslage

► Der Studierende hat ein Geschäftsmodell in einer einfachen dynamischen Weblösung abgebildet.

Es sind vier Ziele zu verfolgen:

- $\triangleright$  Der Studierende hat ein Geschäftsmodell in einer einfachen dynamischen Weblösung abgebildet.
- ► Der Studierende hat einen sinnvollen Testplan entworfen und diesen auf seine Lösung angewendet.

### CaseStudy BusinessStreamline

### $\Box$ Ausgangslage

#### Ausgangslage

Es sind vier Ziele zu verfolgen:

- <sup>I</sup> Der Studierende hat ein Geschäsmodell in einer einfachen dynamischen Weblösung abgebildet.
- ► Der Studierende hat einen sinnvollen Testplan entworfen und diesen auf seine Lösung angewendet.

Es sind vier Ziele zu verfolgen:

- $\triangleright$  Der Studierende hat ein Geschäftsmodell in einer einfachen dynamischen Weblösung abgebildet.
- ► Der Studierende hat einen sinnvollen Testplan entworfen und diesen auf seine Lösung angewendet.
- ► Der Studierende hat die zur Verfügung stehenden Stunden in einer Planung den Aufgaben zugeordnet und eine Abweichungsanalyse erstellt.

### CaseStudy BusinessStreamline

### Ausgangslage

#### Ausgangslage

Es sind vier Ziele zu verfolgen:

- <sup>I</sup> Der Studierende hat ein Geschäsmodell in einer einfachen dynamischen Weblösung abgebildet.
- ► Der Studierende hat einen sinnvollen Testplan entworfen und diesen auf seine Lösung angewendet.
- <sup>I</sup> Der Studierende hat die zur Verfügung stehenden Stunden in einer Planung den Aufgaben zugeordnet und eine Abweichungsanalyse erstellt.

<span id="page-13-0"></span>Es sind vier Ziele zu verfolgen:

- $\triangleright$  Der Studierende hat ein Geschäftsmodell in einer einfachen dynamischen Weblösung abgebildet.
- ► Der Studierende hat einen sinnvollen Testplan entworfen und diesen auf seine Lösung angewendet.
- ► Der Studierende hat die zur Verfügung stehenden Stunden in einer Planung den Aufgaben zugeordnet und eine Abweichungsanalyse erstellt.
- ▶ Der Studierende hat die Lösung dokumentiert..

#### CaseStudy BusinessStreamline

### Ausgangslage

#### Ausgangslage

Es sind vier Ziele zu verfolgen:

- <sup>I</sup> Der Studierende hat ein Geschäsmodell in einer einfachen dynamischen Weblösung abgebildet.
- ► Der Studierende hat einen sinnvollen Testplan entworfen und diesen auf seine Lösung angewendet.
- <sup>I</sup> Der Studierende hat die zur Verfügung stehenden Stunden in einer Planung den Aufgaben zugeordnet und eine Abweichungsanalyse erstellt.
- ► Der Studierende hat die Lösung dokumentiert..

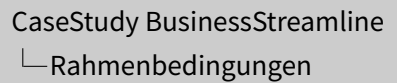

 $L$ Rahmenbedingungen

Rahmenbedingungen

Thema **Festlegung** Art der Arbeit Gruppenarbeit zu dritt

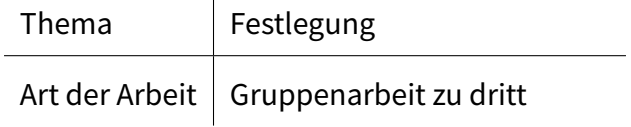

CaseStudy BusinessStreamline  $L$ Rahmenbedingungen

 $L$ Rahmenbedingungen

Rahmenbedingungen

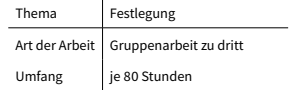

 $\sim$ 

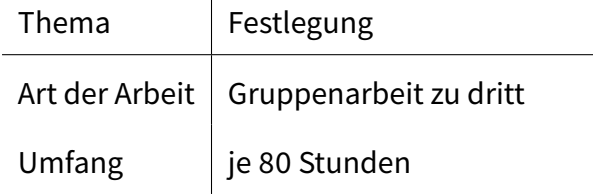

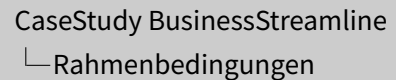

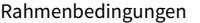

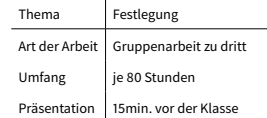

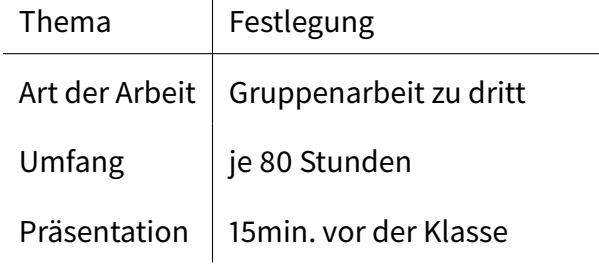

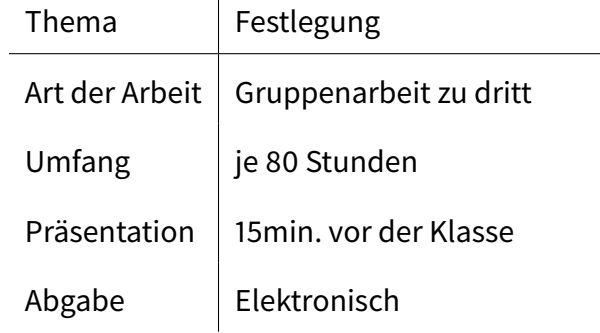

CaseStudy BusinessStreamline  $L$ Rahmenbedingungen

Rahmenbedingungen

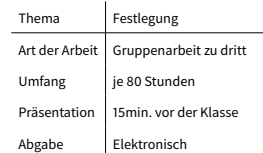

<span id="page-18-0"></span>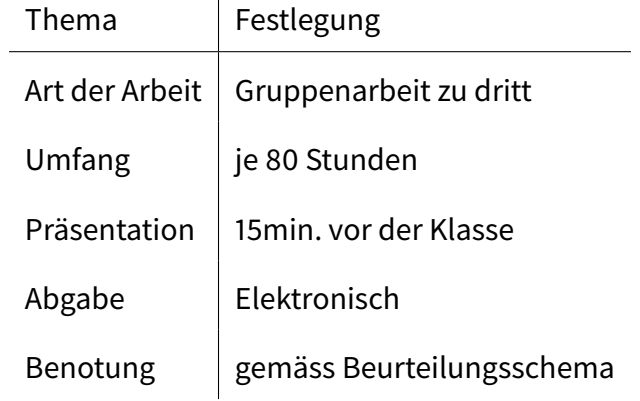

### CaseStudy BusinessStreamline  $L$ Rahmenbedingungen

 $L$ Rahmenbedingungen

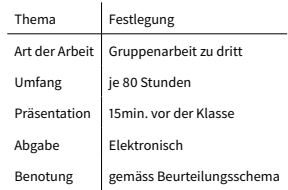

 $\triangleright$  Firmen (Nachfrager), welche Teile zur Herstellung Ihrer Produkte benötigen (Schrauben, Muttern, Nieten...) können diese auf unserer Plattform erfassen.

CaseStudy BusinessStreamline  $\Box$ Aufgabenstellung

#### $\Box$ Aufgabenstellung

Aufgabenstellung

► Firmen (Nachfrager), welche Teile zur Herstellung Ihrer Produkte benötigen (Schrauben, Muttern, Nieten...) können diese auf unserer Plattform erfassen.

- $\triangleright$  Firmen (Nachfrager), welche Teile zur Herstellung Ihrer Produkte benötigen (Schrauben, Muttern, Nieten...) können diese auf unserer Plattform erfassen.
- ► Erfasst werden dabei die genaue Bezeichnung, die benötigte Menge und Qualität und der gewünschte Lieferzeitpunkt.

### CaseStudy BusinessStreamline  $\Box$ Aufgabenstellung

### $\Box$ Aufgabenstellung

#### Aufgabenstellung

- ► Firmen (Nachfrager), welche Teile zur Herstellung Ihrer Firmen (Nachfrager), welche Teile zur Herstellung Ih<br>Produkte benötigen (Schrauben, Muttern, Nieten...)<br>können diese auf unserer Plattform erfassen. können diese auf unserer Plattform erfassen.<br>► Erfasst werden dabei die genaue Bezeichnung, die
- benötigte Menge und Qualität und der gewünschte Lieferzeitpunkt.

- $\triangleright$  Firmen (Nachfrager), welche Teile zur Herstellung Ihrer Produkte benötigen (Schrauben, Muttern, Nieten...) können diese auf unserer Plattform erfassen.
- ► Erfasst werden dabei die genaue Bezeichnung, die benötigte Menge und Qualität und der gewünschte Lieferzeitpunkt.
- ► Anbieter solcher Teile können nun nach gewissen Teilen suchen (z.B. sucht jemand Schrauben des Typ II-C ?)

### CaseStudy BusinessStreamline  $\Box$ Aufgabenstellung

#### $\Box$ Aufgabenstellung

#### Aufgabenstellung

- ► Firmen (Nachfrager), welche Teile zur Herstellung Ihrer Produkte benötigen (Schrauben, Muttern, Nieten...) können diese auf unserer Plattform erfassen.
- **Erfasst werden dabei die genaue Bezeichnung, die** benötigte Menge und Qualität und der gewünschte Lieferzeitpunkt.
- <sup>I</sup> Anbieter solcher Teile können nun nach gewissen Teilen suchen (z.B. sucht jemand Schrauben des Typ II-C ?)

 $\blacktriangleright$  Findet der Anbieter einen Eintrag, so kann er, anonymisiert, ein Angebot hinterlegen ich biete Schraube II-C zu 12 Fr. per 100 Stück an) CaseStudy BusinessStreamline  $\Box$ Aufgabenstellung

 $\Box$ Aufgabenstellung

Aufgabenstellung

► Findet der Anbieter einen Eintrag, so kann er, anonymisiert, ein Angebot hinterlegen ich biete Schraube II-C zu 12 Fr. per 100 Stück an)

- $\blacktriangleright$  Findet der Anbieter einen Eintrag, so kann er, anonymisiert, ein Angebot hinterlegen ich biete Schraube II-C zu 12 Fr. per 100 Stück an)
- ► Die Nachfrager können anschliessend alle Angebote, welche zu einem bestimmten Teil abgegeben worden sind, auflisten und das Ihnen passende auswählen.

### CaseStudy BusinessStreamline  $\Box$ Aufgabenstellung

### $\Box$ Aufgabenstellung

#### Aufgabenstellung

- Findet der Anbieter einen Eintrag, so kann er, anonymisiert, ein Angebot hinterlegen ich biete Schraube II-C zu 12 Fr. per 100 Stück an)
- <sup>I</sup> Die Nachfrager können anschliessend alle Angebote, welche zu einem bestimmten Teil abgegeben worden sind, auflisten und das Ihnen passende auswählen.

- <span id="page-24-0"></span> $\blacktriangleright$  Findet der Anbieter einen Eintrag, so kann er, anonymisiert, ein Angebot hinterlegen ich biete Schraube II-C zu 12 Fr. per 100 Stück an)
- ► Die Nachfrager können anschliessend alle Angebote, welche zu einem bestimmten Teil abgegeben worden sind, auflisten und das Ihnen passende auswählen.
- $\triangleright$  Ein so ausgewähltes Angebot wird dem Anbieter als Bestellung im XML- Format übermittelt

### CaseStudy BusinessStreamline  $\Box$ Aufgabenstellung

### $\Box$ Aufgabenstellung

#### Aufgabenstellung

- Findet der Anbieter einen Eintrag, so kann er, anonymisiert, ein Angebot hinterlegen ich biete Schraube II-C zu 12 Fr. per 100 Stück an)
- <sup>I</sup> Die Nachfrager können anschliessend alle Angebote, welche zu einem bestimmten Teil abgegeben worden sind, auflisten und das Ihnen passende auswählen.
- ► Ein so ausgewähltes Angebot wird dem Anbieter als Bestellung im XML- Format übermittelt

Agile Enwticklung nach SCRUM

 $\blacktriangleright$  Daily -> Weekly Meetings

CaseStudy BusinessStreamline  $L$ Projektorganisation

 $\Box$ Projektorganisation

Projektorganisation

Agile Enwticklung nach SCRUM

► Daily -> Weekly Meetings

Agile Enwticklung nach SCRUM

- $\triangleright$  Daily -> Weekly Meetings
- $\blacktriangleright$  Master bereitet Backlog und Arbeitspackete vor.

CaseStudy BusinessStreamline  $\Box$ Projektorganisation

#### $\Box$ Projektorganisation

Projektorganisation

Agile Enwticklung nach SCRUM

- ► Daily -> Weekly Meetings
- ► Master bereitet Backlog und Arbeitspackete vor.

Agile Enwticklung nach SCRUM

- $\triangleright$  Daily -> Weekly Meetings
- $\blacktriangleright$  Master bereitet Backlog und Arbeitspackete vor.
- $\blacktriangleright$  Developer Arbeitet diese ab.

CaseStudy BusinessStreamline  $\Box$ Projektorganisation

#### $\Box$ Projektorganisation

Projektorganisation

Agile Enwticklung nach SCRUM

- ► Daily -> Weekly Meetings
- ► Master bereitet Backlog und Arbeitspackete vor.
- ► Developer Arbeitet diese ab.

Agile Enwticklung nach SCRUM

- $\triangleright$  Daily -> Weekly Meetings
- $\blacktriangleright$  Master bereitet Backlog und Arbeitspackete vor.
- $\blacktriangleright$  Developer Arbeitet diese ab.
- ► Reviewer testet die Situationen und meldet in Weekly die Ergebnisse.

CaseStudy BusinessStreamline  $\Box$ Projektorganisation

#### $\Box$ Projektorganisation

Projektorganisation

Agile Enwticklung nach SCRUM

- ► Daily -> Weekly Meetings
- ► Master bereitet Backlog und Arbeitspackete vor.
- <sup>I</sup> Developer Arbeitet diese ab.
- ► Reviewer testet die Situationen und meldet in Weekly die Ergebnisse.

<span id="page-29-0"></span>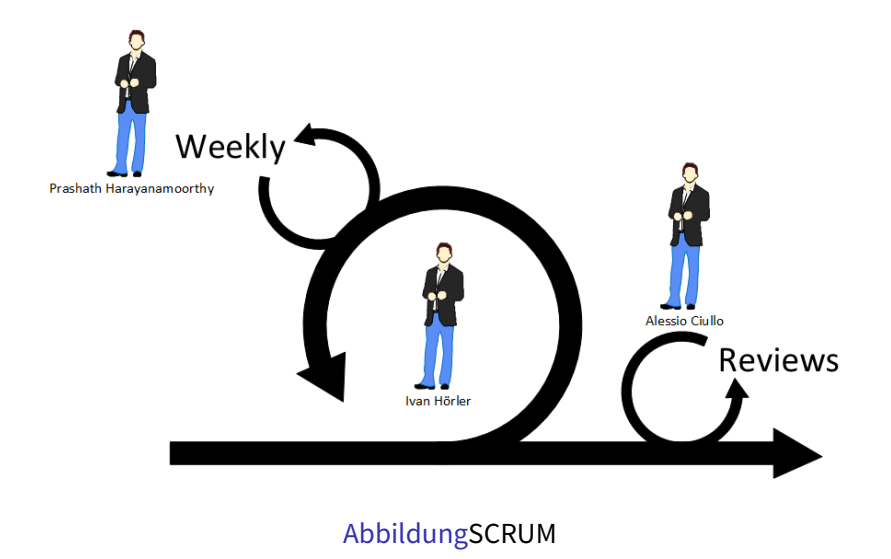

CaseStudy BusinessStreamline  $L$ Projektorganisation

 $\Box$ Projektorganisation

9 / 40

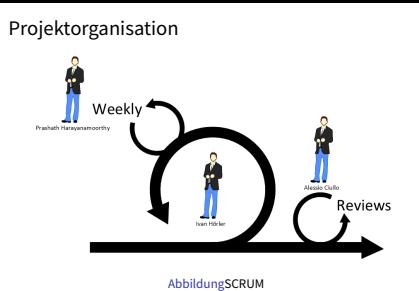

### Mi[ttels mind-map wu](#page-29-0)rde die Aufgabenstellung Visualisiert

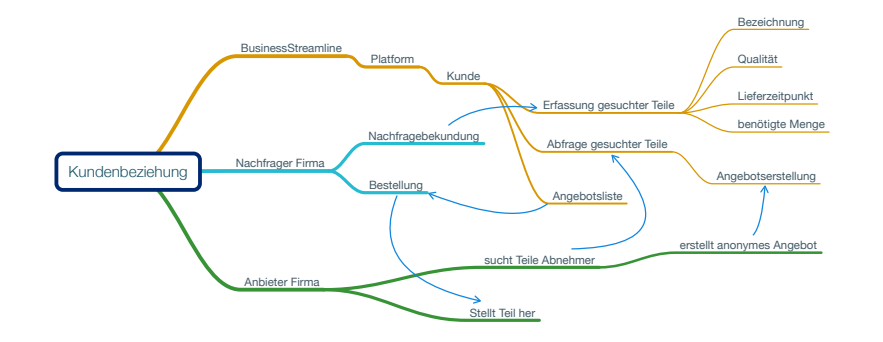

AbbildungKundenbeziehung

CaseStudy BusinessStreamline  $\Box$ Projektorganisation

 $\Box$ Analyse

Analyse

Mittels mind-map wurde die Aufgabenstellung Visualisiert

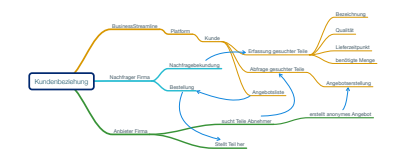

AbbildungKundenbeziehung

Vorgehen:

 $\triangleright$  User Stories abbilden

CaseStudy BusinessStreamline  $L$ Projektorganisation

 $\Box$ Analyse

Analyse

Vorgehen:

► User Stories abbilden

Vorgehen:

- $\triangleright$  User Stories abbilden
- $\blacktriangleright$  Ziele definieren

CaseStudy BusinessStreamline  $L$ Projektorganisation

 $\Box$ Analyse

Analyse

Vorgehen:

- ► User Stories abbilden
- $\blacktriangleright$  Ziele definieren

Vorgehen:

- $\triangleright$  User Stories abbilden
- $\blacktriangleright$  Ziele definieren
- ► Lösungsvarianten Ausarbeiten

CaseStudy BusinessStreamline  $L$ Projektorganisation

 $\Box$ Analyse

Analyse

Vorgehen:

- ► User Stories abbilden
- $\blacktriangleright$  Ziele definieren
- <sup>I</sup> Lösungsvarianten Ausarbeiten

### Vorgehen:

- $\triangleright$  User Stories abbilden
- $\blacktriangleright$  Ziele definieren
- ► Lösungsvarianten Ausarbeiten
- $\blacktriangleright$  Abgrenzung definieren

CaseStudy BusinessStreamline  $L$ Projektorganisation

 $\Box$ Analyse

Analyse

Vorgehen:

- ► User Stories abbilden
- $\blacktriangleright$  Ziele definieren
- <sup>I</sup> Lösungsvarianten Ausarbeiten
- <sup>I</sup> Abgrenzung definieren

Harte Ziele

► Benutzer muss sich einloggen können.

CaseStudy BusinessStreamline  $L$ Projektorganisation

 $\Box$ Analyse

Analyse

Harte Ziele

<sup>I</sup> Benutzer muss sich einloggen können.
Harte Ziele

- ► Benutzer muss sich einloggen können.
- ► Benutzer muss Nachfrage mit genannten 4 Faktoren hinterlassen können.

CaseStudy BusinessStreamline  $L$ Projektorganisation

 $\Box$ Analyse

Analyse

- **E** Benutzer muss sich einloggen können.
- **E** Benutzer muss Nachfrage mit genannten 4 Faktoren hinterlassen können.

Harte Ziele

- ► Benutzer muss sich einloggen können.
- $\triangleright$  Benutzer muss Nachfrage mit genannten 4 Faktoren hinterlassen können.
- ► Benutzer muss ein Angebot für eine Nachfrage erstellen können.

CaseStudy BusinessStreamline  $\Box$ Projektorganisation

 $\Box$ Analyse

Analyse

- <sup>I</sup> Benutzer muss sich einloggen können.
- **E** Benutzer muss Nachfrage mit genannten 4 Faktoren hinterlassen können.
- **E** Benutzer muss ein Angebot für eine Nachfrage erstellen können.

Harte Ziele

- ► Benutzer muss sich einloggen können.
- $\triangleright$  Benutzer muss Nachfrage mit genannten 4 Faktoren hinterlassen können.
- ► Benutzer muss ein Angebot für eine Nachfrage erstellen können.
- ► Benutzer muss ein Angebot annehmen können.

CaseStudy BusinessStreamline  $\Box$ Projektorganisation

 $\Box$ Analyse

Analyse

- <sup>I</sup> Benutzer muss sich einloggen können.
- **E** Benutzer muss Nachfrage mit genannten 4 Faktoren hinterlassen können.
- **E** Benutzer muss ein Angebot für eine Nachfrage erstellen können.
- <sup>I</sup> Benutzer muss ein Angebot annehmen können.

Harte Ziele

- ► Benutzer muss sich einloggen können.
- $\triangleright$  Benutzer muss Nachfrage mit genannten 4 Faktoren hinterlassen können.
- ► Benutzer muss ein Angebot für eine Nachfrage erstellen können.
- ► Benutzer muss ein Angebot annehmen können.
- ► Benutzer muss das angenommene Angebot übermittelt bekommen.

CaseStudy BusinessStreamline  $\Box$ Projektorganisation

 $\Box$ Analyse

#### Analyse

- <sup>I</sup> Benutzer muss sich einloggen können.
- ► Benutzer muss Nachfrage mit genannten 4 Faktoren hinterlassen können.
- <sup>I</sup> Benutzer muss ein Angebot für eine Nachfrage erstellen können.
- <sup>I</sup> Benutzer muss ein Angebot annehmen können.
- **E** Benutzer muss das angenommene Angebot übermittelt bekommen.

#### Weiche Ziele

► Benutzer kann das Angebot per E-Mail übermittelt bekommen.

CaseStudy BusinessStreamline  $L$ Projektorganisation

 $\Box$ Analyse

Analyse

Weiche Ziele

<sup>I</sup> Benutzer kann das Angebot per E-Mail übermittelt bekommen.

#### Weiche Ziele

- ► Benutzer kann das Angebot per E-Mail übermittelt bekommen.
- ► Benutzer kann in Angebot die Telefonnummer und Anschrift hinterlassen.

CaseStudy BusinessStreamline  $\Box$ Projektorganisation

 $\Box$ Analyse

Analyse

Weiche Ziele

- <sup>I</sup> Benutzer kann das Angebot per E-Mail übermittelt bekommen.
- <sup>I</sup> Benutzer kann in Angebot die Telefonnummer und Anschrift hinterlassen.

#### Weiche Ziele

- ► Benutzer kann das Angebot per E-Mail übermittelt bekommen.
- ► Benutzer kann in Angebot die Telefonnummer und Anschrift hinterlassen.
- $\blacktriangleright$  Benutzer kann das Angebot anpassen.

CaseStudy BusinessStreamline  $\Box$ Projektorganisation

 $\Box$ Analyse

Analyse

Weiche Ziele

- <sup>I</sup> Benutzer kann das Angebot per E-Mail übermittelt bekommen.
- <sup>I</sup> Benutzer kann in Angebot die Telefonnummer und Anschrift hinterlassen.
- ► Benutzer kann das Angebot anpassen.

#### Weiche Ziele

- ► Benutzer kann das Angebot per E-Mail übermittelt bekommen.
- ► Benutzer kann in Angebot die Telefonnummer und Anschrift hinterlassen.
- $\blacktriangleright$  Benutzer kann das Angebot anpassen.
- $\blacktriangleright$  Benutzer kann sein Passwort ändern.

CaseStudy BusinessStreamline  $\Box$ Projektorganisation

 $\Box$ Analyse

#### Analyse

Weiche Ziele

- <sup>I</sup> Benutzer kann das Angebot per E-Mail übermittelt bekommen.
- <sup>I</sup> Benutzer kann in Angebot die Telefonnummer und Anschrift hinterlassen.
- ► Benutzer kann das Angebot anpassen.
- <sup>I</sup> Benutzer kann sein Passwort ändern.

Abgrenzung:

 $\triangleright$  Die Platform ist anonym.

CaseStudy BusinessStreamline  $L$ Projektorganisation

 $\Box$ Analyse

Analyse

Abgrenzung:

► Die Platform ist anonym.

#### Abgrenzung:

- $\blacktriangleright$  Die Platform ist anonym.
- ▶ Die BusinessStreamline speichert keine Daten die auf die wahre Identität des Benutzers hinweist.

CaseStudy BusinessStreamline  $\Box$ Projektorganisation

 $\Box$ Analyse

Analyse

Abgrenzung:

- ► Die Platform ist anonym.
- <sup>I</sup> Die BusinessStreamline speichert keine Daten die auf die wahre Identität des Benutzers hinweist.

#### Abgrenzung:

- $\triangleright$  Die Platform ist anonym.
- ► Die BusinessStreamline speichert keine Daten die auf die wahre Identität des Benutzers hinweist.
- $\triangleright$  Die Nutzung ist freiwillig und basiert auf einer Hohlschuld.

CaseStudy BusinessStreamline  $\Box$ Projektorganisation

 $\Box$ Analyse

Analyse

Abgrenzung:

- ► Die Platform ist anonym.
- ► Die BusinessStreamline speichert keine Daten die auf die wahre Identität des Benutzers hinweist.
- ▶ Die Nutzung ist freiwillig und basiert auf einer Hohlschuld.

### Benutzerführung

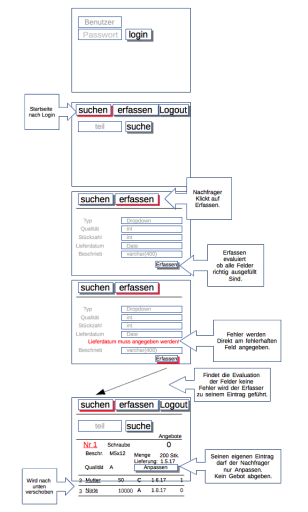

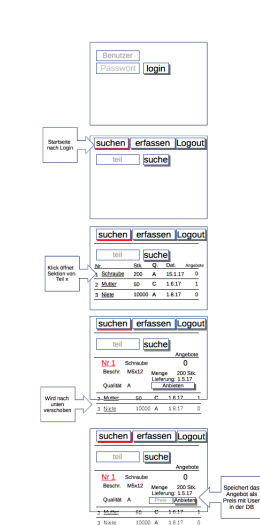

CaseStudy BusinessStreamline  $L$ Detailplanung

 $L$ Detailplanung

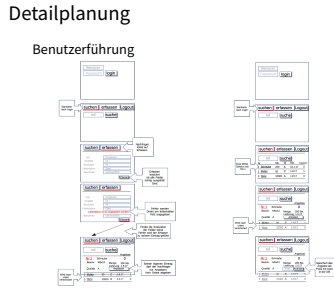

#### Usecase Diagramme

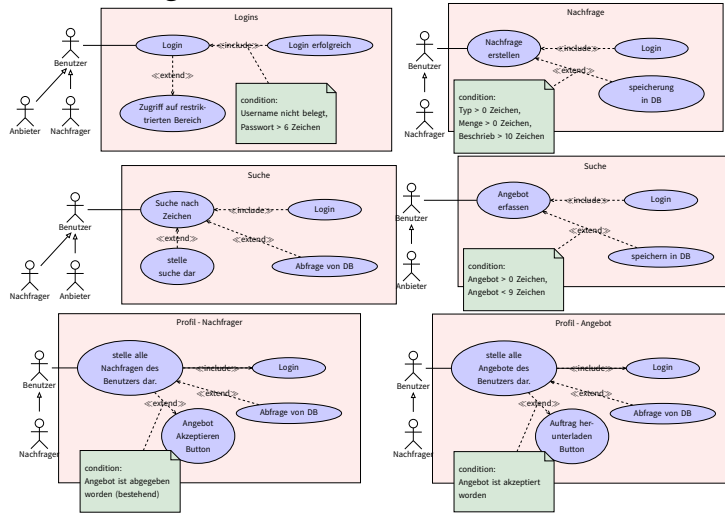

CaseStudy BusinessStreamline  $L$ Detailplanung

 $L$ Detailplanung

Detailplanung

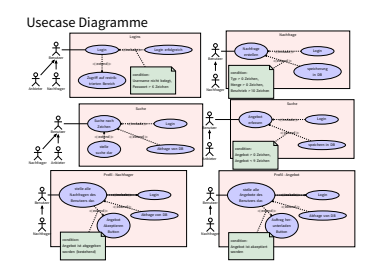

Filestruktur:

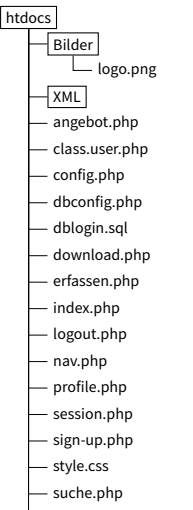

xml2.php

CaseStudy BusinessStreamline  $L$ Detailplanung

 $L$ Detailplanung

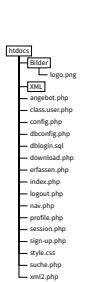

Detailplanung Filestruktur:

 $-105$ 

+ Vorval

#### <span id="page-50-0"></span>Zeitplanung mit Gantt Zeitplan: ₩ **Some** Terra Terra **Team Service Seven See Source** Yougang<br>Y - Yalon<br>Y - Schreiben  $\frac{\text{Area}}{\text{tan} \cdot \text{tan}}$  $\frac{100}{40.12.16}$ 19.11.16 09.12.16 · Algebe  $10.12.16$ 10.12.16  $T = A$ nalyse 18.91.17 v + UseStong  $10.12.16$ 231216 23.12.16 **Chairman and** 10.12.16 100.000 \* Nachhapeding 10.12.16 23.12.16 101216 **The Contract** -<br>Algabe<br>Y - LiteCase Diagramme 23.12.16 23.12.16  $\overline{\phantom{a}}$ 07/01/17 12.01.1 - LiteCase Login  $97.01.17$  $97.81.1$ · DerCase Angeler 09.01.17 09.01.17 - UseCase Sunhe 10.01.17 10.01.17 · UseCase Profile 11.01.17 11.91.17 12.01.17 - UseCase XIVE 12.01.17 V + Desirbankdesign 14.01.17 10.01.1  $=$  6M

### CaseStudy BusinessStreamline  $L$ Detailplanung

 $L$ Detailplanung

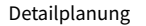

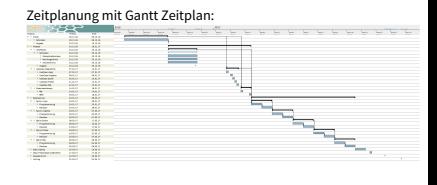

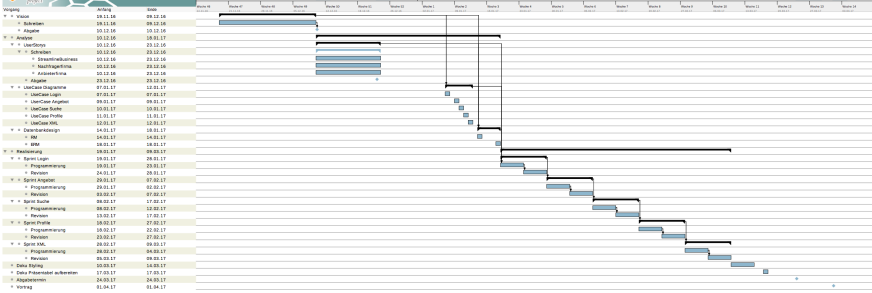

CaseStudy BusinessStreamline  $L$ Realisation

 $\Box$ Realisation

Realisation

website gehostet auf:

wt1cs1.hoerler.us

website gehostet auf:

# wt1cs1.hoerler.us

website gehostet auf wt1cs1.hoerler.us

#### La[ndingpage:](#page-50-0)

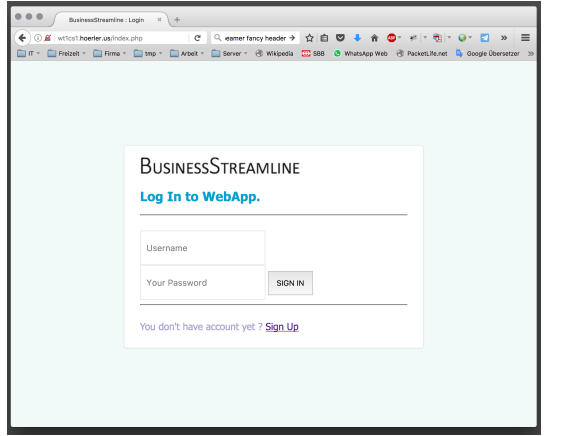

http://www.codingcage.com/2015/04/php-login-andregistration-script-with.html

CaseStudy BusinessStreamline  $\Box$ Realisation

 $\Box$ Realisation

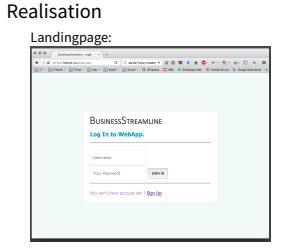

http://www.codingcage.com/2015/04/php-login-andregistration-script-with.html

codingcage lieferte basis Verschlüsselung des Passwortes entfernt

### Lo[gin:](#page-50-0)

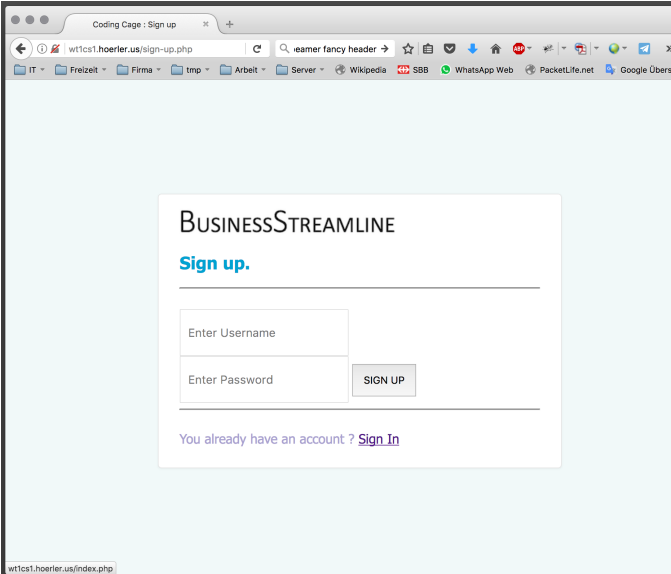

CaseStudy BusinessStreamline  $L$ Realisation

 $L$ Realisation

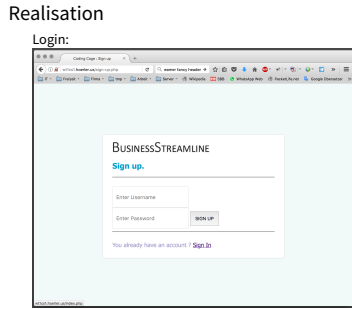

E-Mail satz entfernt Username erstellt

 $\equiv$ etzer

#### Su[che:](#page-50-0)

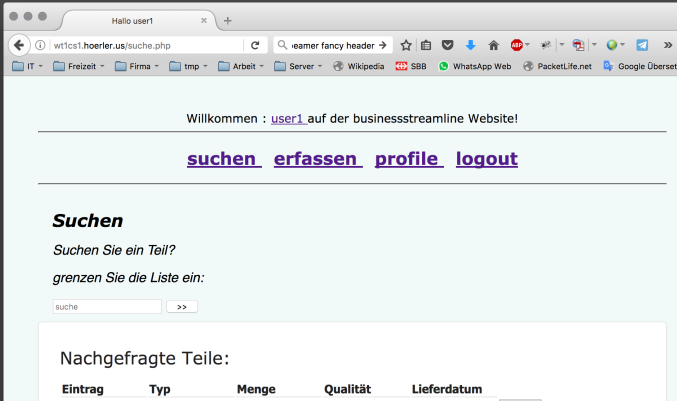

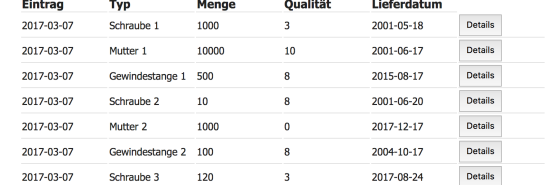

CaseStudy BusinessStreamline  $L$ Realisation

 $L$ Realisation

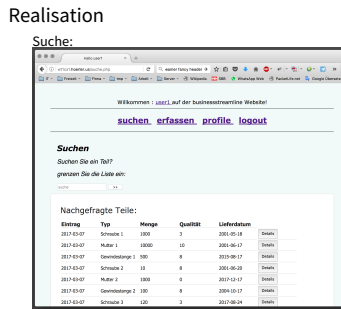

auf Navigation eingehen

 $\equiv$ 

```
<sub>nav</sub> class = "nav" ></sub>
             2 < l a b e l c l a s s = " h5 " >Willkommen :
               \leq a h r e f = " p r o file . php" >
                  4 < span c l a s s = " p r o f i l e – l i n k " > <?php p r i n t (
       $userRow ['benutzer_name']);? > </span >
               \langle a \rangleauf der businessstreamline Website!
             \frac{2}{1} abel >
             \frac{1}{2} -hr />
             |h| >10 < / l a b e l >
11 \sim \sim h ref=" suche . php" >
12 < span c l a s s = "menu" >
\vert<sup>13</sub> \vert </span> suchen</sup>
14 </a>15 < / l a b e l >
16 &nbsp ;
17 < l a b e l >
18 <a h r ef = " e rf a s s e n . php" >
|19| \leq span class = "menu" >
20 </span> erfassen
21 - 21
```
CaseStudy BusinessStreamline  $\Box$ Realisation

 $\Box$ Realisation

23 / 40

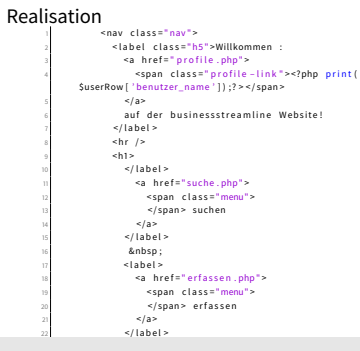

#### Su[che "mutte](#page-50-0)r":

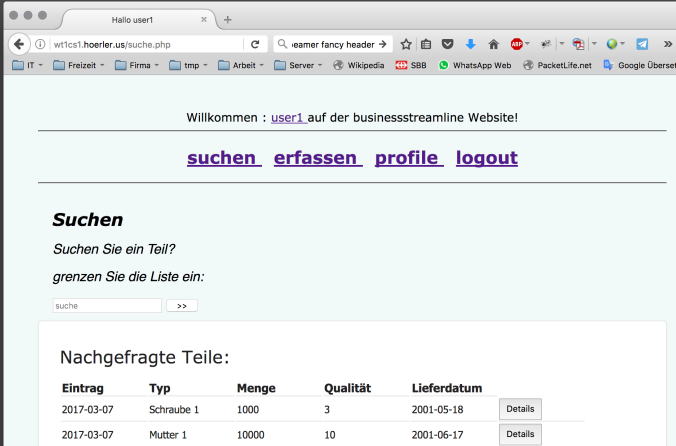

 $8$ 

 $\bf{8}$ 

 $\mathbf{0}$ 

 $\overline{\mathbf{8}}$ 

2015-08-17

2001-06-20

2017-12-17

2004-10-17

2017-08-24

Details Details

Details

Details

Details

Gewindestange 1 500

Gewindestange 2 100

10

1000

120

Schraube 2

Mutter<sub>2</sub>

Schraube 3

2017-03-07

2017-03-07

2017-03-07

2017-03-07

2017-03-07

CaseStudy BusinessStreamline  $L$ Realisation

 $\Box$ Realisation

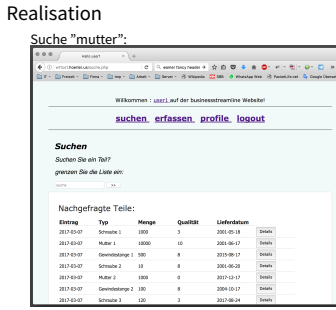

mutter eingrenzen damit das geht zuerst nachfrage erstellen

 $\equiv$ 

Filestruktur:

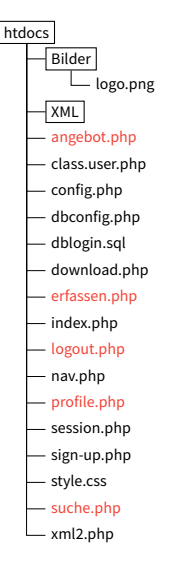

### CaseStudy BusinessStreamline  $\Box$ Realisation

 $\Box$ Detailplanung

Detailplanung htdocs<br>Bilder<br>Logo.png  $\frac{1}{2}$ XML angebot.php class user of config.php dbconfig.php dblogin.sol download.php erfassen.php  $index.$ php logout.php nav.php profile.ph session.php sign-up.php = style.css suche.php  $L_{xml2.0hb}$ 

Filestruktur:

Die seiten sind dann in der Filestruktur auch so zu finden. wir gehen weiter zur Erfassung

#### N[achfrage Erf](#page-50-0)assen:

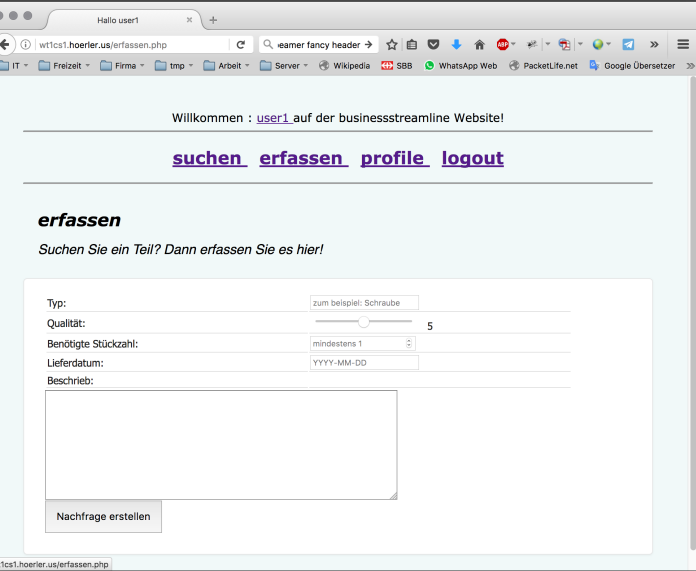

CaseStudy BusinessStreamline  $L$ Realisation

 $L$ Realisation

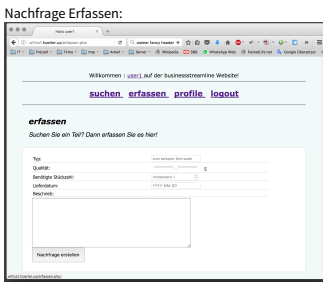

Realisation

relevante infos eintippen und Nachfrage erstellen klicken

### N[achfrage Erf](#page-50-0)assen:

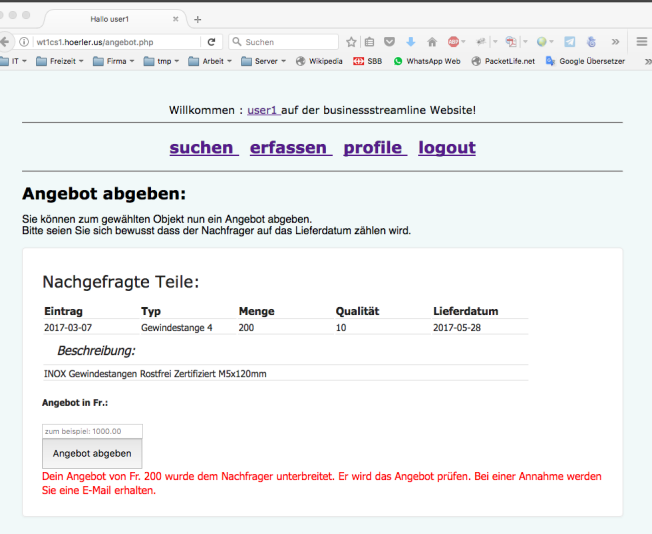

CaseStudy BusinessStreamline  $L$ Realisation

 $L$ Realisation

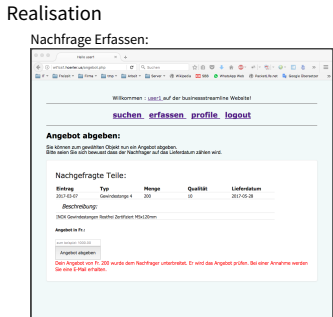

klicke auf suchen

#### Su[che "mutte](#page-50-0)r":

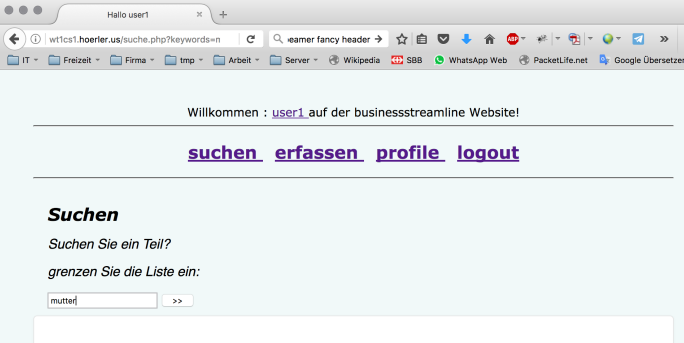

#### Nachgefragte Teile:

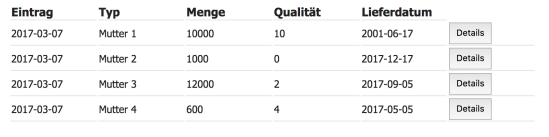

CaseStudy BusinessStreamline  $L$ Realisation

 $L$ Realisation

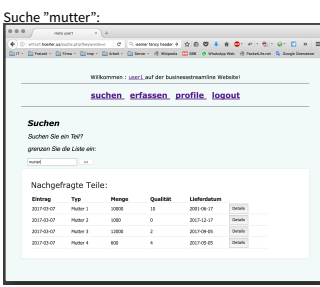

Realisation

mit "mutter" eingrenzen Klicke auf "Details"

#### Suche - Details

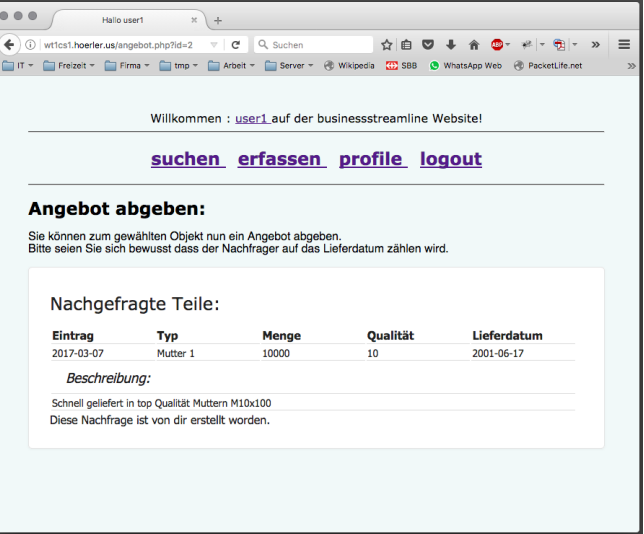

CaseStudy BusinessStreamline  $L$ Realisation

 $\Box$ Realisation

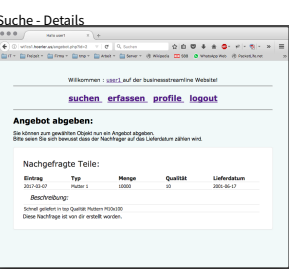

Realisation

wenn die Nachfrage von Mir erstellt worden ist dann: "Diese Anfrage wurde von dir erstellt"

#### An[gebot erfas](#page-50-0)sen:

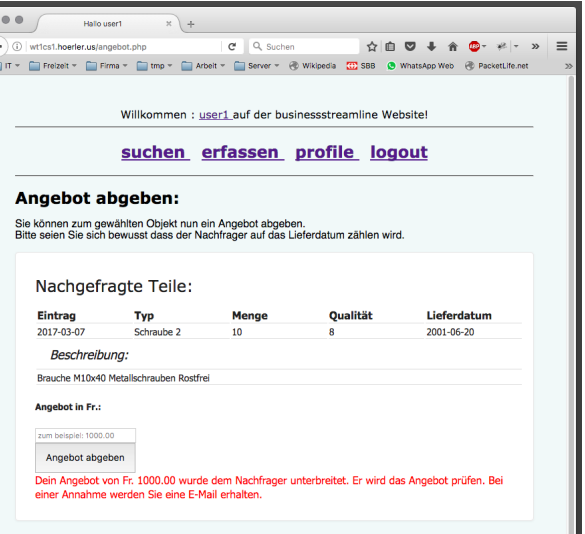

CaseStudy BusinessStreamline Angebot erfassen:  $L$ Realisation

 $\Box$ Realisation

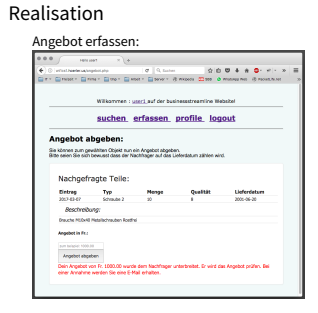

sonnst kommt button zum abgeben von einem Angebot Und bei Abgabe dann die Bestätigung.

#### Pr[ofilseite - N](#page-50-0)achfragen:

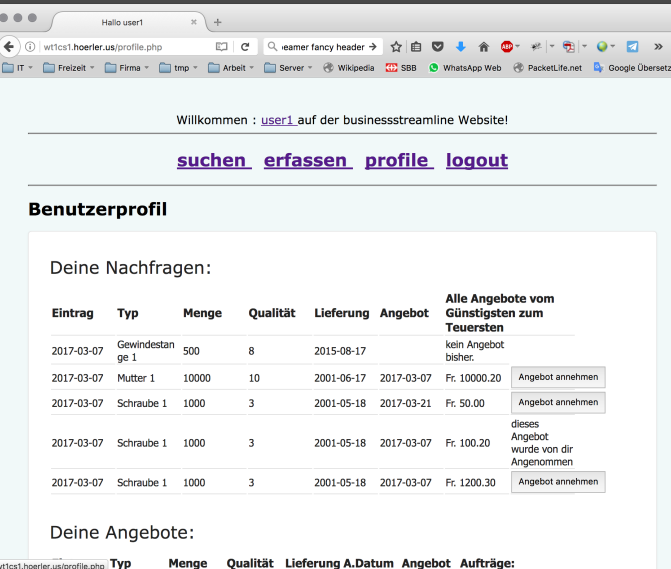

### CaseStudy BusinessStreamline  $L$ Realisation

 $\Box$ Realisation

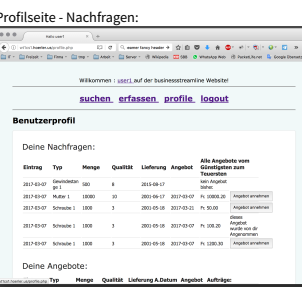

Realisation

danach kann ich im menu profile die Nachfragen anschauen und wenn ich

hinunterscrolle dann auch...

 $\equiv$ 

### Pr[ofilseite - An](#page-50-0)gebote:

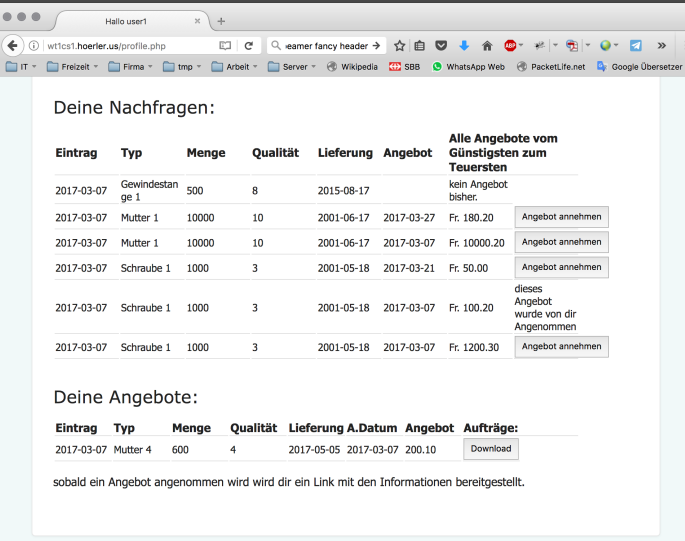

CaseStudy BusinessStreamline  $L$ Realisation

 $\Box$ Realisation

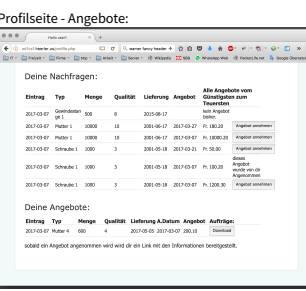

Realisation

die Angebote die für meine Nachfragen abgegeben wurden. Mit Download nun das...

#### D[ownload:](#page-50-0)

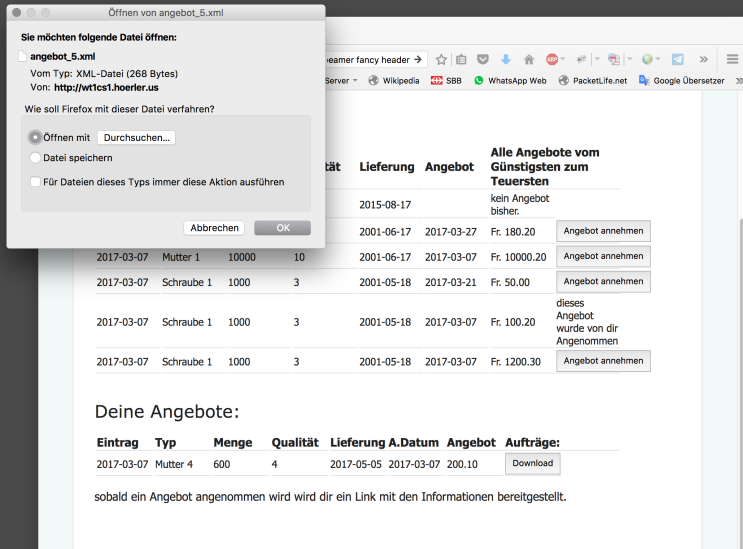

CaseStudy BusinessStreamline  $L$ Realisation

#### $L$ Realisation

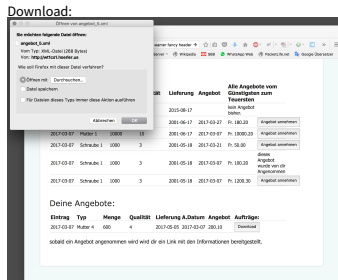

Realisation

XML File herunterladen...

 $\equiv$ 

#### <span id="page-66-0"></span>X[ML File:](#page-50-0)

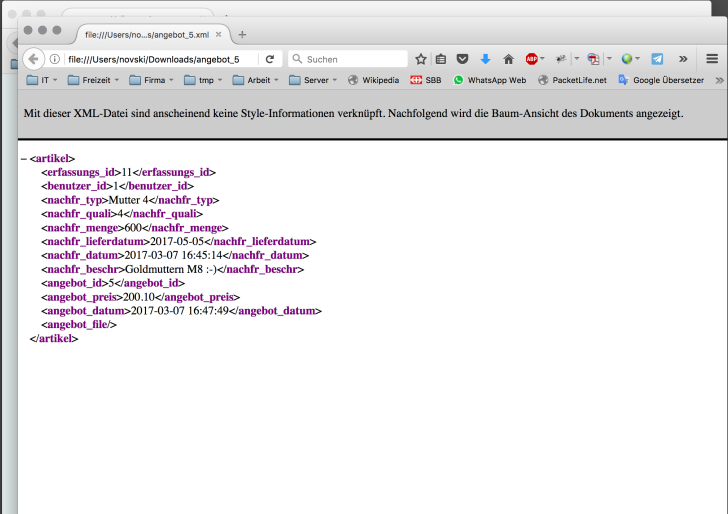

CaseStudy BusinessStreamline XML File  $L$ Realisation

 $L$ Realisation

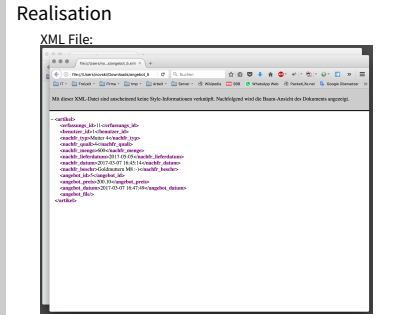

und so sieht die Bestellung aus.

CaseStudy BusinessStreamline  $\Box$ Abweichungsanalyse

 $\Box$ Abweichungsanalyse

Abweichungsanalyse

Diese Punkte weichen von der Planung ab:

<sup>I</sup> Profile Seite hinzugefügt

### Diese Punkte weichen von der Planung ab:

 $\blacktriangleright$  Profile Seite hinzugefügt

ich gehe schnell zurück zur Detailplanung

#### Benutzerführung

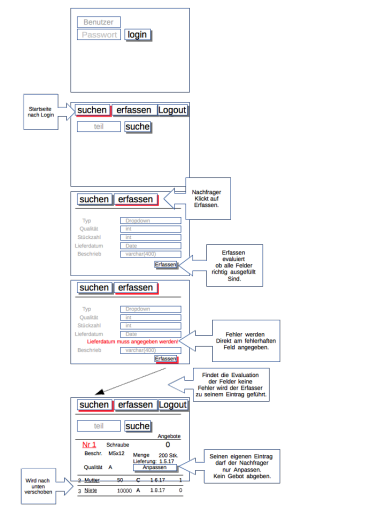

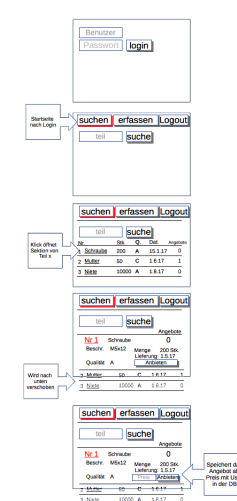

CaseStudy BusinessStreamline Abweichungsanalyse

 $\Box$ Abweichungsanalyse

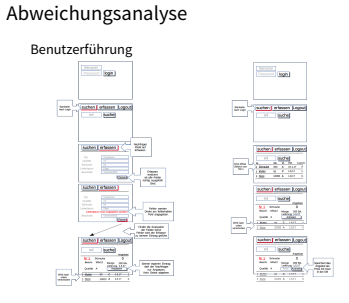

leider habe ich das so nicht hinbekommen und mich entschieden eine profilseite zu machen wo die Vorgänge gelistet werden.

Diese Punkte weichen von der Planung ab:

- $\blacktriangleright$  Profile Seite hinzugefügt
- $\triangleright$  Datenbankanbindung in zwei separaten files.

CaseStudy BusinessStreamline  $\Box$ Abweichungsanalyse

 $\Box$ Abweichungsanalyse

Abweichungsanalyse

Diese Punkte weichen von der Planung ab:

- **Profile Seite hinzugefügt**
- $\blacktriangleright$  Datenbankanbindung in zwei separaten files.

ich zeige sie

Ab[weichung der Daten](#page-66-0)bank Konfigurations Files:

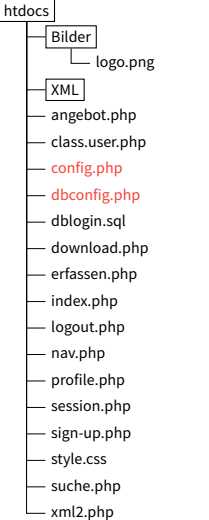

CaseStudy BusinessStreamline Abweichungsanalyse

 $\Box$ Abweichungsanalyse

Abweichungsanalyse Abweichung der Datenbank Konfigurations Files: htdocs<br>Bilder<br>Logo.png  $\overline{X}$ angebot.php class user n config.php dbconfig.php dblogin.sql download.php erfassen.php index.php - logout.ph nav.php - profile.php session.php sign-up.php style.css suche.php xml2.php

zwei Datenbank verbindungs files

Diese Punkte weichen von der Planung ab:

- $\triangleright$  Profile Seite hinzugefügt
- $\triangleright$  Datenbankanbindung in zwei separaten files.
- $\triangleright$  Styling war uns wichtiger als gedacht

CaseStudy BusinessStreamline Abweichungsanalyse

 $\Box$ Abweichungsanalyse

Abweichungsanalyse

Diese Punkte weichen von der Planung ab:

- **Profile Seite hinzugefügt**
- $\blacktriangleright$  Datenbankanbindung in zwei separaten files.
- $\blacktriangleright$  Styling war uns wichtiger als gedacht

1. styling war wichtig weil es sonnt keinen spass machte...
## A[bweichungsanalyse](#page-0-0)

Diese Punkte weichen von der Planung ab:

- $\blacktriangleright$  Profile Seite hinzugefügt
- $\triangleright$  Datenbankanbindung in zwei separaten files.
- $\triangleright$  Styling war uns wichtiger als gedacht
- $\blacktriangleright$  Keine Zeit für Weiche Ziele

CaseStudy BusinessStreamline Abweichungsanalyse

 $\Box$ Abweichungsanalyse

Abweichungsanalyse

Diese Punkte weichen von der Planung ab:

- **Profile Seite hinzugefügt**
- $\blacktriangleright$  Datenbankanbindung in zwei separaten files.
- $\blacktriangleright$  Styling war uns wichtiger als gedacht
- <sup>I</sup> Keine Zeit für Weiche Ziele

1. Dafür keine Zeit für weiche Ziele...

CaseStudy BusinessStreamline  $\Box$ Abweichungsanalyse

Fragen?

THIS DOCUMENT IS TYPSET WITH  $\text{LAT} \text{E}\text{X}$ 

## Fragen?

THIS DOCUMENT IS TYPSET WITH

LATEX